## Noções de Intervalos Aumentados

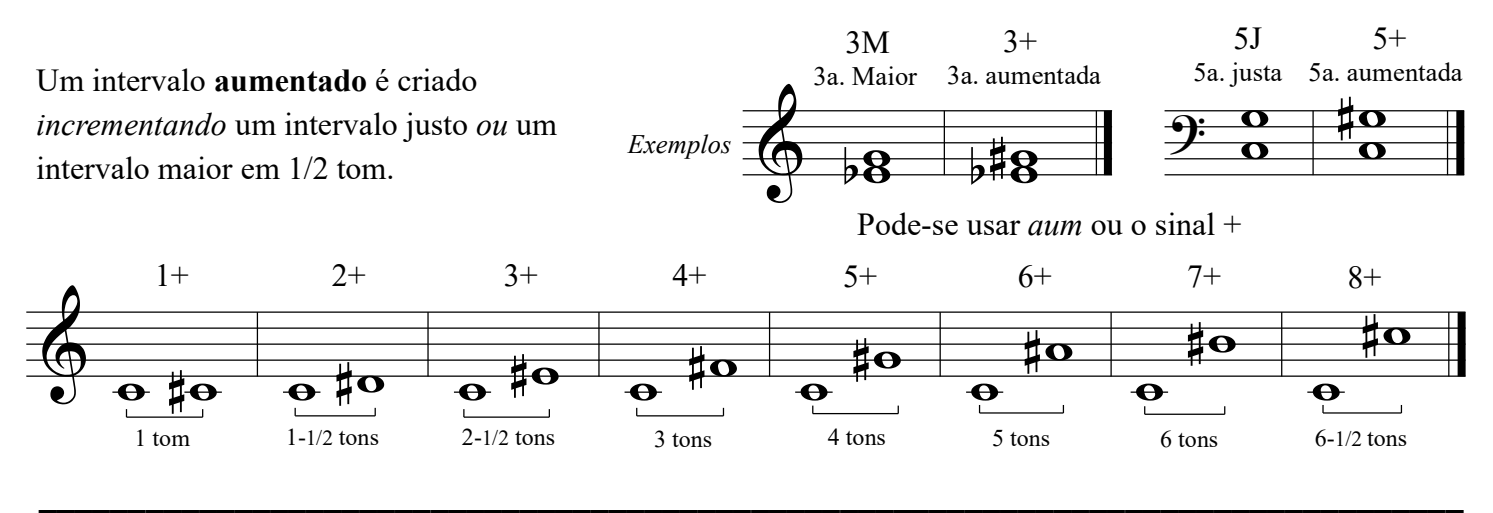

Exemplos Nomeie cada intervalo. Certifique-se de indicar se é aumentado (+ ou aum), justo (J) ou Maior (M).

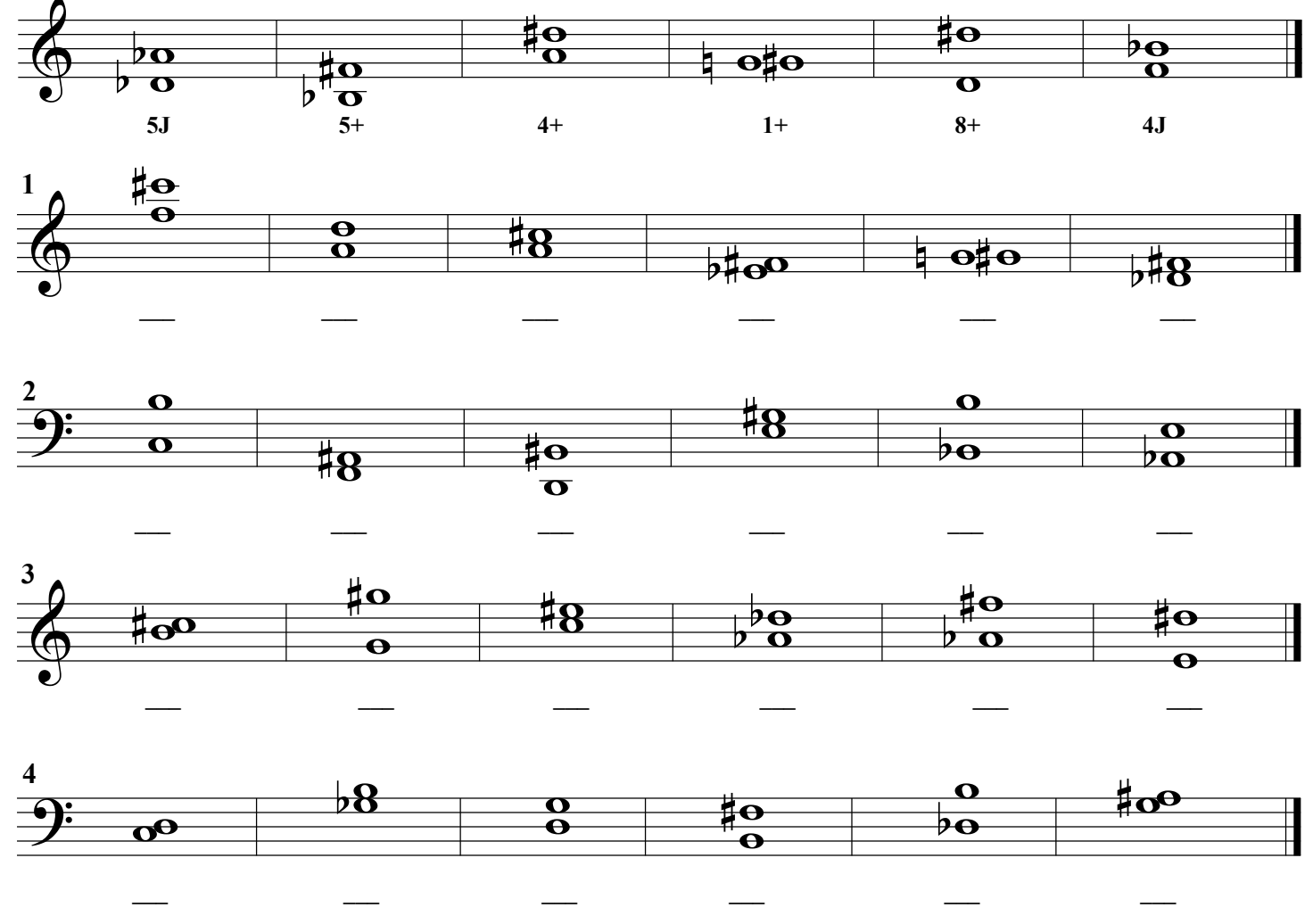

Finale®Worksheets, Copyright © 2009 by MakeMusic, Inc.

MakeMusic grants permission to duplicate this worksheet for non-profit, educational use only, provided each copy includes this copyright notice. Copies may not be sold or included in any materials offered for sale to the general public.